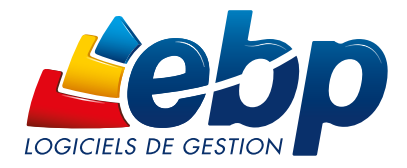

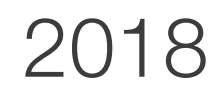

# Point de Vente

## PRO

### Commerçants, encaissez vos clients et optimisez la gestion de votre activité

Ce logiciel tout en un offre à la fois une gestion de caisse et une gestion commerciale avancée (ventes, achats, stocks, fidélité client, etc.). Multi-activités, il permet un encaissement fluide, rapide et sécurisé de vos clients grâce à un écran tactile totalement personnalisable. Suivez la rentabilité de votre activité grâce à de nombreux indicateurs clés.

#### **Encaissez efficacement vos clients**

Travaillez sur un écran de vente tactile, 100% personnalisable à vos besoins qui vous permet de gagner du temps dans vos encaissements quotidiens. Connectez le logiciel à vos différents périphériques, éditez votre X et Z de caisse et contrôlez les écarts de caisse.

#### Sécurisez vos caisses

Décidez des actions que vos vendeurs sont autorisés à effectuer en caisse en leur attribuant différents droits. Gérez au mieux vos liquidités, en créant un coffre-fort virtuel dans lequel vous pourrez effectuer des dépôts ou des retraits d'espèces.

#### **Dynamisez vos ventes**

Rythmez votre activité commerciale en fonction des saisons et des évènements ! Gérez vos soldes, promotions, remises particulières, etc. Mettez également en place une stratégie de fidélisation pour récompenser vos clients (carte de fidélité, bon d'achats, etc).

#### Contrôlez tous les aspects de votre gestion

Grâce au mode réseau, installez votre logiciel sur plusieurs ordinateurs. Si vous travaillez à distance, vous avez la possibilité d'ouvrir une caisse et de centraliser les informations de vos différentes caisses<sup>(1)</sup>.

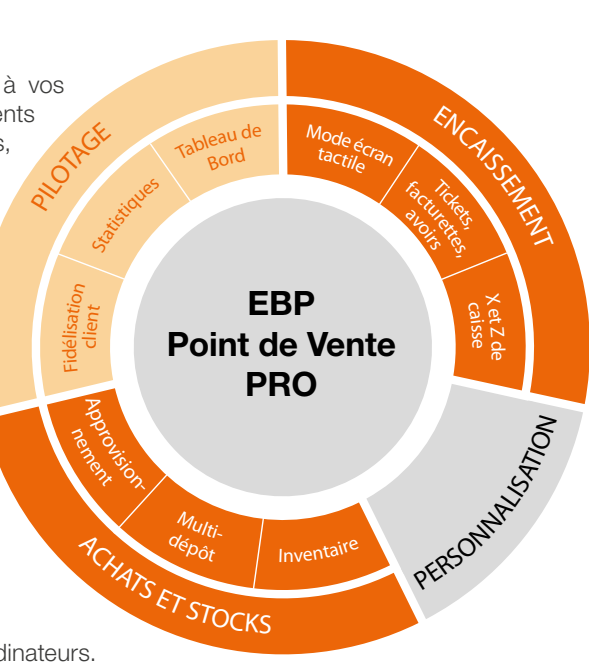

#### Transférez en quelques clics vos données en comptabilité

Transformez vos factures et règlements en écritures comptables et transférez-les dans votre logiciel de comptabilité. Vous pouvez également les envoyer à votre Expert-Comptable, au format de son logiciel<sup>(2)</sup>.

(1) En option. Remote Desktop Services (RDS) est un service proposé par Microsoft® Windows Server, licence à acquérir séparément du logiciel EBP.<br>(2) EBP, ITOOL, CEGID (Sisco et PGI), SAGE LIGNE 100, COALA, CCMX (Winner et

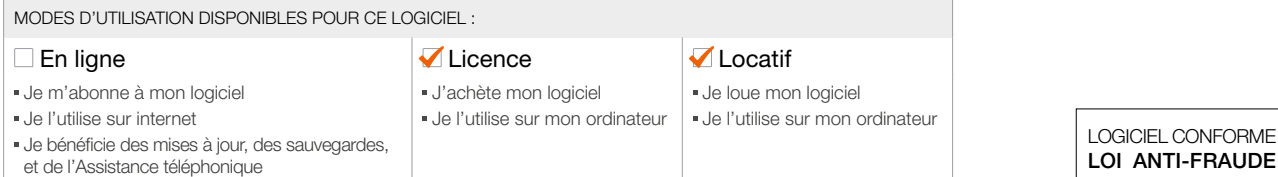

# ZOOM sur les fonctions clés

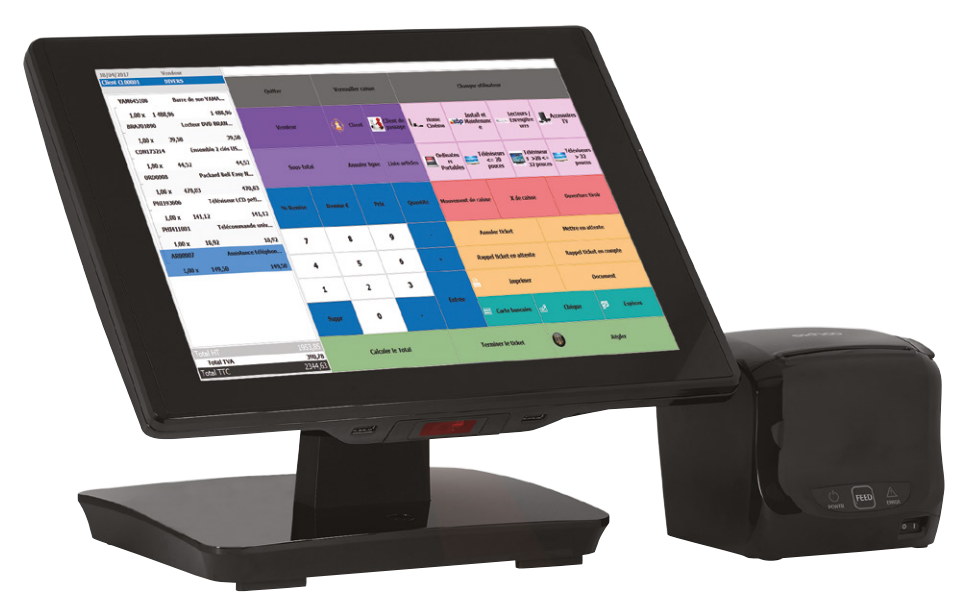

Pilotez l'intégralité de votre commerce : l'encaissement, la gestion des stocks en multi-dépôts et le suivi de votre activité

### **TRAVAILLEZ SUR UNE SOLUTION DE CAISSE COMPLÈTE**

#### Un gain de temps sur chaque encaissement

L'écran de vente tactile vous permet d'encaisser rapidement vos clients. Les fonctionnalités de mise en attente et de rappel de ticket vous seront appréciables pour fluidifier les passages en caisse.

Vous gérez vos clients habituels mais aussi ceux de passage en renseignant leurs informations de facturation (nom, prénom, adresse, etc.) directement depuis l'écran de vente, sans retourner dans le back office.

Enfin, imprimez votre X de caisse à tout moment afin d'obtenir un aperçu du chiffre d'affaires de votre journée.

#### Une solution entièrement personnalisable

Le logiciel s'adapte à toutes les activités et habitudes de travail ! Les boutons de l'écran de vente sont entièrement paramétrables (taille, couleur, images, etc.). Vous pouvez les regrouper, ajouter des niveaux et sous-niveaux en fonction de vos articles, etc. A vous de jouer ! Personnalisez également tous vos documents : tickets de caisse, facturettes, commandes, etc. pour une image soignée de votre entreprise.

#### Une gestion optimale à partir de l'écran de vente

La majorité de vos opérations sont réalisables directement depuis l'écran de caisse sans avoir à retourner dans le back office. L'une de vos caisses à besoin de monnaie ? Effectuez un transfert d'espèces d'une autre caisse depuis l'écran de vente en quelques clics !

## SÉCURISEZ VOS ENCAISSEMENTS

#### Le coffre-fort

Créez un coffre-fort dans lequel vous pourrez effectuer des dépôts ou des retraits afin de gérer au mieux le flux d'espèces de vos caisses. Vous pouvez en créer plusieurs si besoin et en affecter un par défaut à vos caisses.

#### Le verrouillage des caisses

A chaque ouverture du logiciel Point de Vente, l'utilisateur doit s'authentifier avec un code. Votre vendeur doit s'absenter quelques instants ? Il peut verrouiller sa caisse et la déverrouiller avec son code utilisateur à tout moment.

#### La gestion des droits utilisateurs

Décidez des actions que vos vendeurs sont autorisés à effectuer en leur attribuant différents droits. Vous pouvez ainsi gérer les autorisations concernant l'annulation d'un ticket, la saisie d'une remise, l'ouverture et la clôture de caisse, etc.

## **GÉREZ EFFICACEMENT VOS STOCKS ET VOS ACHATS**

#### Assurez-vous un suivi des stocks méticuleux

Le logiciel vous permet de suivre les évolutions de votre base articles et de lancer vos réapprovisionnements en fonction de la demande client. Optimisez ainsi vos coûts en évitant le sur-stockage et suivez précisément vos achats. Si vous stockez votre matériel dans différents endroits (ex : entrepôt, magasin, etc.), le logiciel vous permet de le ventiler dans les différents dépôts.

#### Réalisez votre inventaire en quelques clics

L'inventaire est primordial pour le bon fonctionnement de votre entreprise puisqu'il va vous permettre de vérifier si les stocks réels sont exacts. Faites un état précis de vos marchandises au global ou pour chaque dépôt. Ce travail sera d'autant plus facilité si vous êtes équipé d'une douchette. À la validation du document, les stocks sont automatiquement mis à jour. Ils sont alors valorisés au plus juste.

#### Déclinez simplement vos articles et mettez-les à jour en un clic !

Votre activité vous impose de travailler avec de nombreuses références ? Facilitez-vous la création de vos articles grâce au module «Gestion des gammes»(1). Vous vendez du vin ? Créez par exemple les gammes « millésime », « récompense » et « couleur » et associez-y des critères afin de faciliter ensuite la création de vos articles.

De plus, le logiciel vous offre la possibilité de créer des nomenclatures commerciales dans le cas où vous souhaitez vendre des combinaisons d'articles.

## **DYNAMISEZ VOS VENTES**

#### Développez la fidélité client

Mettez en place une stratégie de fidélisation efficace se basant sur les critères que vous avez choisis : nombre de points, chiffre d'affaires, nombre d'articles achetés ou de passages en caisse, etc. Associez à ses critères les avantages pour vos clients : article offert, remise, bon d'achat, etc. Lors de l'encaissement, le logiciel alimente automatiquement la fidélité associée au compte client. Ce dernier en est informé sur le ticket de caisse.

Vous pouvez également créer plusieurs types de cartes de fidélité (ex : white, black, gold) et y associer des avantages différents. Récompensez ainsi vos clients en fonction de leur niveau de fidélité.

#### Partez à la conquête de nouveaux clients

Générez des chèques cadeaux en masse grâce à un assistant de paramétrage ou éditez-les à chaque vente. Lors du passage en caisse, vous n'aurez plus qu'à renseigner le code barre pour que le logiciel reconnaisse le chèque cadeau et le prenne en compte dans le règlement. Un moyen simple de vous faire connaitre !

#### Gérez vos soldes et promotions

Rythmez votre activité commerciale en fonction des saisons et des évènements. Définissez dans votre logiciel les remises accordées et la période concernée. Lors de l'impression du ticket de caisse, éditez en plus un coupon de réduction pour communiquer sur cette offre commerciale !

## **SUIVEZ AVEC PRÉCISION VOTRE ACTIVITÉ**

#### Les ouvertures et clôtures de caisse

A chaque ouverture et clôture, renseignez le contenu de votre tiroir caisse en enregistrant les pièces et les billets présents. A la fin de la journée, clôturez et imprimez votre Z de caisse. Disposez aussi de tout le détail de votre fond de caisse (montants d'ouverture, dépôts, retraits, etc.). L'information « Écart de caisse » vous alerte si une différence est constatée entre le montant que vous avez déclaré lors de la clôture et le montant théorique calculé par le logiciel (à partir du montant d'ouverture, des mouvements de caisse et des encaissements).

#### Une analyse détaillée de la rentabilité caisse

Les statistiques générales et avancées du logiciel vous permettent de disposer d'indicateurs clés comme le nombre de tickets créés ou encore le panier moyen. Obtenez également la ventilation par famille article, par vendeur, etc. Vous identifiez ainsi en un clic les informations de votre activité et savez exactement où vous en êtes.

#### Disposez d'une vision globale de votre activité en un clin d'œil

Profitez du tableau de bord pour regrouper les informations essentielles sur votre activité : quels sont les devis en cours, les factures non réglées, les demandes de prix réalisées, le chiffre d'affaires du jour, les articles les plus vendus, etc. Ajoutez des liens vers des pages Internet que vous consultez régulièrement, etc.

Vous pouvez personnaliser ce tableau de bord comme vous le souhaitez pour construire l'outil adapté à vos besoins quotidiens.

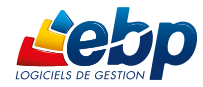

(1) Module à acquérir en supplément.

# Fonctions Principales

### Logiciel 2 en 1 : Gestion Commerciale + Encaissement

#### Caractéristiques générales

- Nombre de dossiers : 10
- Réseau : nous consulter
- Mode RDS<sup>(1)</sup>
- Tableau de bord paramétrable • Gestion des favoris
- Recherche multicritère
- Gestion des droits
- Dossier protégé par un mot de passe
- Sauvegarde multi-supports et restauration
- de données
- Sauvegarde en ligne (option)
- Logiciel conforme loi anti-fraude (art. 88 de la Loi de Finances 2016) permettant l'édition de l'attestation de conformité
- Archivage au format XML

#### Écran de vente

#### • Personnalisation

• Mode écran tactile

#### Gestion des ventes comptoir

- Saisie des articles • Ventes en attente
- Gestion des articles liés pour les ventes
- additionnelles
- Ventes en compte
- Gestion des retours articles et des avoirs
- Multi-règlements
- Édition de bons de réduction

#### Caisse

- Verrouillage de la caisse
- Suivi du fond de caisse
- Mouvements de caisse
- Clôture de caisse journalière, mensuelle et annuelle
- Impression du X de caisse, journal de caisse
- Vente de chèques cadeaux
- Coffre-fort

#### Suivi des tiers

- Fichiers clients, prospects, fournisseurs
- Simulation de tarif
- Gestion de différentes grilles tarifaires et des promotions associées à un client
- Gestion des modes de règlement et des échéances multiples
- Echéancier client
- Multi-adresses de facturation et de livraison
- Tableau de gestion des relances client
- Impression de lettres de relance
- Publipostage
- Gestion des clients en sommeil, bloqués ou partiellement bloqués
- Solvabilité, localisation clients et calcul d'itinéraire avec société.com, mappy, yahoo France, Bing<sup>(2)</sup>
- Envoi de SMS<sup>(2)</sup> via les partenaires Digitaleo, SMS Envoi, SMS to b (hors coût de SMS)

#### Gestion des articles

- Articles, famille articles, sous famille articles
- Gestion des références articles par client
- Article de type bien ou service Gestion des tarifs multi-lignes
- 
- Fiches frais de port
- Image associée à l'article
- Etiquettes avec code-barres
- Gestion de l'éco-contribution en HT et TTC
- Historique des éco-contributions (Ecotaxe)
- Nomenclatures commerciales
- Gestion des articles de remplacement
- Gestion articles en sommeil, bloqués, ou partiellement bloqués
- Impression des articles invendus sur une période
- Impression des étiquettes avec prix normal et prix soldé
- Mise à jour automatique du prix d'achat de la fiche article

#### Gestion des ventes

• Devis, commandes, bons de livraison, bons de retour, factures, avoirs, etc.

• Import/ Export paramétrable au format CSV • Export des impressions au format PDF,

• Export des listes au format XML, TXT, Excel®,

• Liaison avec les sites e-commerce<sup>(2)</sup> Oxatis, Prestashop, ePages, etc. Pour synchroniser votre site e-commerce Prestashop et votre logiciel EBP, une passerelle avec Vaisonet est

• Combinaison de 5 gammes dans un article

combinaisons par article détail ou par article

• Saisie des documents par article gamme ou

• Synchronisation des articles, des devis et des unités avec EBP CRM PRO (logiciel à acquérir

(1) En option. Remote Desktop Services (RDS) est un service proposé par Microsoft® Windows Server, licence à acquérir séparément du logiciel EBP. (2) Nécessite la souscription à une Offre de Services PRIVILEGE ou PREMIUM. (3) EBP, ITOOL, CEGID (Sisco et PGI), SAGE LIGNE 100, COALA, CCMX<br>(Winner et AS400), CIEL, QUADRATUS, ISAGRI, AZUR, CADOR-DORAC,<br>APISOFT, COTE OUEST, GESTIMUM, INFORCE

Pour connaître la liste détaillée des périphériques

(4) Module à acquérir en supplé

logiciels, contactez EBP.

compatibles, consultez notre site:<br>www.ebp.com

• Visualisation du stock par article, article

Périphériques compatibles EBP Point de Vente PRO Open Line™ est compatible avec la norme OPOS.

> Compatible OPOS

옮

Cette norme OPOS permet au logiciel de communiquer avec les périphériques de caisse installés sur le PC. Néanmoins, cette compatibilité avec la norme OPOS ne garantit pas le bon fonctionnement des périphériques dans l'application. Afin de vous assurer de la compatibilité d'un périphérique avec nos

• Mise à jour et modifications des

Word®, Excel®

également nécessaire. Module gestion des gammes<sup>(4)</sup> • Création illimitée de gammes • Création illimitée de critères

HTML

gamme

gamme

séparément)

par article détail.

gamme ou gamme • Statistiques de gammes Liaison avec EBP CRM PRO

- Assistant de paramétrage des documents • EBP Report Designer : 450 modèles
- d'impression
- Gestion des frais de port • Livraison totale ou partielle
- Facturation périodique
- Gestion des soldes et des promotions
- Consultation des tickets de caisse
- Saisie des règlements clients
- Multi-échéances, pointage entre échéances
- Gestion des impayés
- Remise à l'encaissement ou à l'escompte
- Gestion des écarts de règlement
- Remise en banque
- Génération de virements nationaux et internationaux à la norme bancaire SEPA
- Journal des évènements
- Gestion de la DEB / DES

#### Gestion des achats

- Demandes de prix, bons de réception, commandes, factures et avoirs fournisseurs
- Transfert automatique de documents • Historique de toutes les pièces fournisseurs
- Gestion de l'auto-facturation (ou mandat de facturation)
- Gestion des bons de retour et avoirs partiels • Réception totale ou partielle
- Décaissement
- Génération prélèvement nationaux et
- internationaux à la norme bancaire SEPA

#### Gestion des stocks

- Bons d'entrée, bons de sortie
- Gestion des stocks en multi-dépôts (jusqu'à
- 3 dépôts) • Visualisation des mouvements de stocks
- 
- Justification des écarts de stock • Valorisation du stock au PUMP
- Saisie des inventaires
- Gestion des douchettes pour import des données

#### Gestion de la fidélité

d'achat

**Statistiques** 

Import/Export

EBP Compta

Retrouvez les configurations conseillées pour l'utilisation de ce logiciel sur www.ebp.com.

cabinet comptable<sup>(3)</sup>

- Historique de la fidélité par client
- Gestion de paliers dans les types de carte de fidélité
- Gestion des cartes de fidélité (par point, par chiffre d'affaires, par nombre de passages en caisse, par nombre d'articles achetés, par nombre de points CA) • Gestion des remises, articles offerts, bons

• Sélection et exclusion des articles concernés par la fidélité client (en cas de promotion...) • Possibilité de créer plusieurs types de cartes de fidélité avec des avantages différents • Gestion des cartes de fidélité payantes • Gestion des dates de fin sur les cartes de fidélité avec système de renouvellement

• Statistiques sur les clients, articles, fournisseurs, vendeurs sous forme de

• Imports paramétrables des fichiers articles, clients, familles clients, familles articles, contacts et barèmes des éco-contributions • Transfert des factures et règlements vers

• Génération comptable des factures et règlements clients au format du logiciel de

EBP INFORMATIQUE SA • ZA du Bel Air • Rue de Cutesson • 78120 Rambouillet • Tél : 01 34 94 80 00 • Fax : 01 34 85 62 07 • www.ebp.com • SA au capital de 1 million d'euros • RCS VERSAILLES B 330 838 947 • NAF 5829C • TVA IC FR 49330838947 • Document non contractuel • Toutes les marques et produits cités appartiennent à leurs propriétaires respectifs • Octobre 2017

tableaux ou graphiques • Statistiques paramétrables • Groupes statistiques par famille